## Comparaison de Fractions (B)

Utilisez les symboles  $\langle \rangle$  ou = pour comparer chaque pair de fractions.

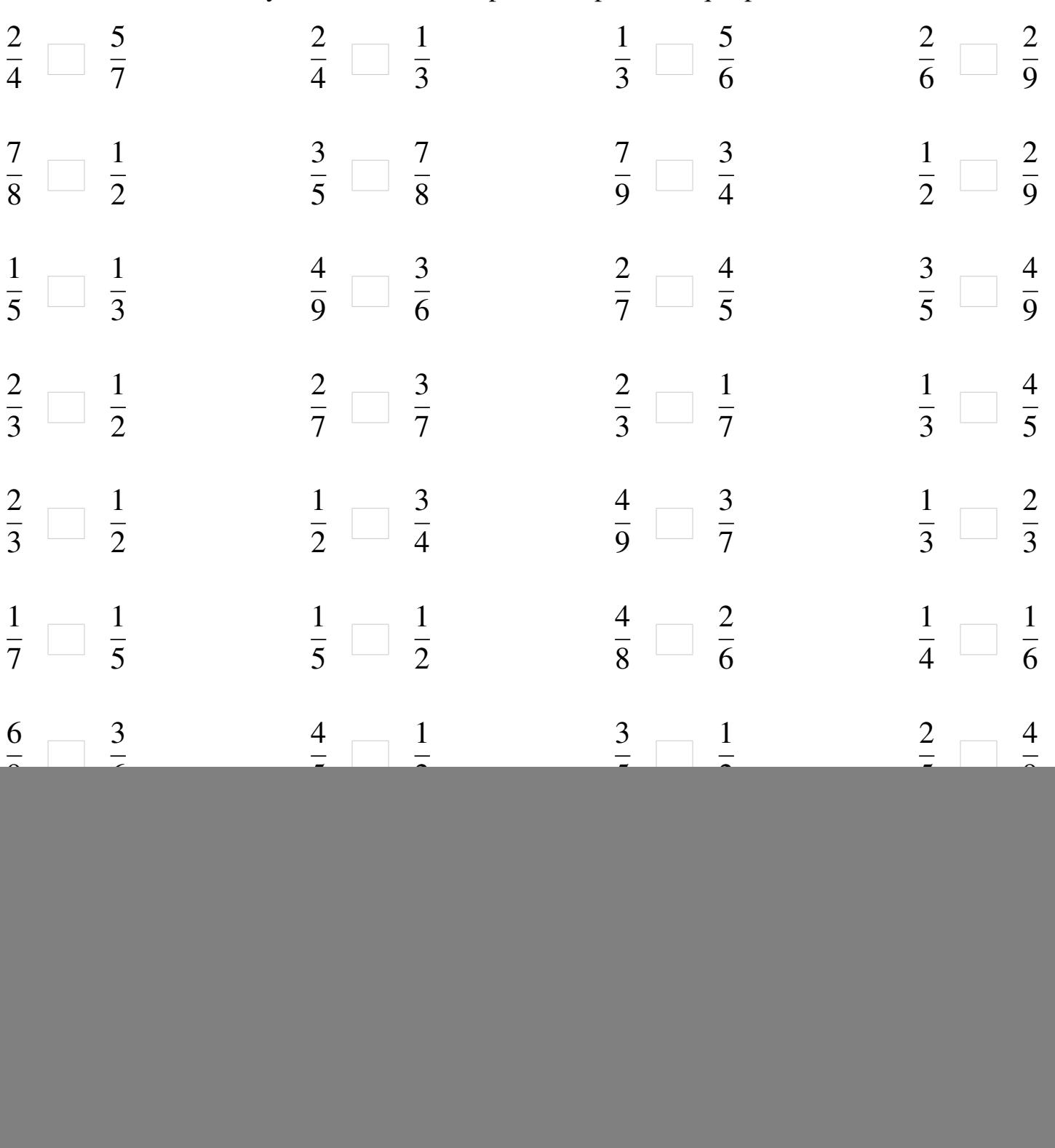

![](_page_1_Picture_617.jpeg)